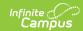

# Digital Equity (Wisconsin) [.2211 - .2247]

Last Modified on 05/08/2024 9:32 am CDT

You are viewing a previous version of this article. See Digital Equity (Wisconsin) for the most current information.

## **Digital Equity Field Descriptions**

Tool Search: Digital Equity

The Digital Equity tool allows schools to track digital devices and internet availability for students. More than one record can be added, but records cannot overlap.

See the core Digital Equity article for information on necessary tool rights, available Ad hoc fields, and guidance on adding and printing Digital Equity records.

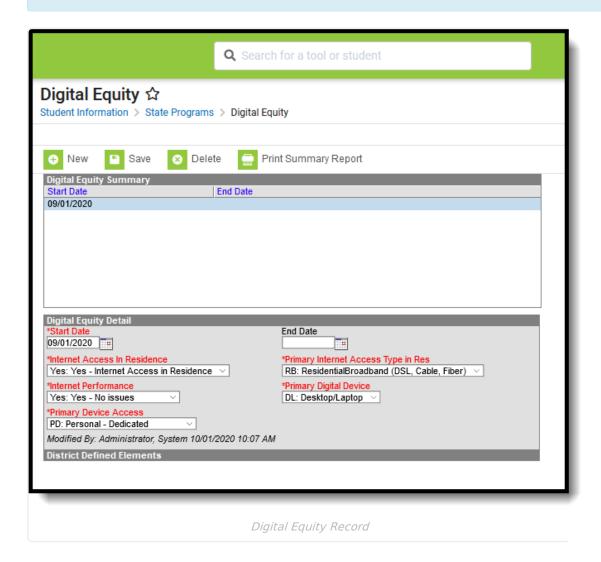

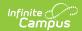

## Note the following:

- Use the Federal/State Program Updater tool to import Digital Equity information to this tool.
- For OLR Prime users, see the OLR Federal Program Posting Setup article for information on adding Digital Equity fields (and other Federal Program fields) to the Online Registration application. These fields automatically post to the added field.

## **Digital Equity Field Descriptions**

The following fields are available in the Digital Equity Detail editor.

## **Start Date**

Indicates the date the student began participation in the program.

Records cannot overlap.

▶ Click here to expand...

## **Database Location:**

DigitalEquity.startDate

## **Ad Hoc Inquiries:**

Student > Learner > State Programs > Digital Equity > digitalEquity.startDate

## **End Date**

Indicates the date the student ended participation in the program.

Records cannot overlap.

▶ Click here to expand...

#### **Database Location:**

DigitalEquity.endDate

#### **Ad Hoc Inquiries:**

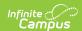

Student > Learner > State Programs > Digital Equity > digitalEquity.endDate

## **Internet Access in Residence**

Indicates the student has access to the internet at the student's place of learning, usually the student's residence.

- Y: Yes Internet Access in Residence
- NA: No Not Available
- No: No Not Affordable
- Other No Other
- ▶ Click here to expand...

#### **Database Location:**

DigitalEquity.internetAccessInResidence

## **Ad Hoc Inquiries:**

Student > Learner > State Programs > Digital Equity > digitalEquity.internetAccessInResidence

## **Primary Internet Access Type in Residence**

Indicates the primary type of internet access the student has at home.

- RB: Residential Broadband (DSL, Cable, Fiber)
- CN: Cellular Network
- HS: School Provided Hot Spot
- SA: Satellite
- DU: Dial up
- OT: Other
- NA: None
- ▶ Click here to expand...

#### **Database Location:**

 ${\bf Digital Equity. internet Access Type}$ 

## **Ad Hoc Inquiries:**

Student > Learner > State Programs > Digital Equity > digitalEquity.internetAccessType

## **Internet Performance**

Indicates the performance of the student's internet service.

• Yes: Yes

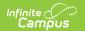

- NC: Yes But not consistent
- No: No
- ▶ Click here to expand...

#### **Database Location:**

DigitalEquity.internetPerformance

## **Ad Hoc Inquiries:**

Student > Learner > State Programs > Digital Equity > digitalEquity.internetPerformance

## **Primary Digital Device**

List the type of device the student uses to access the internet in the residence.

- DL: Desktop/Laptop
- TA: Tablet
- CB: Chromebook
- SP: SmartPhone
- NA: None
- OT: Other
- ▶ Click here to expand...

#### **Database Location:**

DigitalEquity.digitalDevice

## **Ad Hoc Inquiries:**

Student > Learner > State Programs > Digital Equity > digitalEquity.digitalDevice

## **Primary Device Access**

Indicates whether the student shares the device with other members in the residence.

- PD: Personal Dedicated
- PS: Personal Shared
- SD: School Provided Dedicated
- SS: School Provided Shared
- NA: None
- ▶ Click here to expand...

### **Database Location:**

DigitalEquity.deviceAccess

## **Ad Hoc Inquiries:**

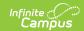

Student > Learner > State Programs > Digital Equity > **digitalEquity.deviceAccess**